## Validar Domicilio Electrónico

Una vez registrado correctamente un Domicilio Electrónico en el sistema informático ITC, se deberá proceder a la "verificación" del mismo con el fin de constituirlo fehacientemente ante la Una vez registrado correctamente un Domicilio Electrónico en el sistema informático ITC, se<br>deberá proceder a la "verificación" del mismo con el fin de constituirlo fehacientemente ante la<br>DPCeIT y a los efectos de entrega ámbito administrativo. Dicho proceso consiste en el envío de un correo electrónico al Domicilio Electrónico declarado por el Interesado, el cual deberá leerlo y acceder a la dirección de validaci con su correspondiente código de activación. ito administrativo. Dicho proceso consiste en el envío de un correo electrónico al<br>trónico declarado por el Interesado, el cual deberá leerlo y acceder a la dirección de v<br>su correspondiente código de activación. de cualquier naturaleza en el<br>prreo electrónico al Domicilio<br>er a la dirección de validación

## Correo Electrónico de Activación

El correo electrónico remitido al Interesado contendrá una dirección web (link) de activación que<br>deberá ser consultada por dicha persona: deberá ser consultada por dicha persona:

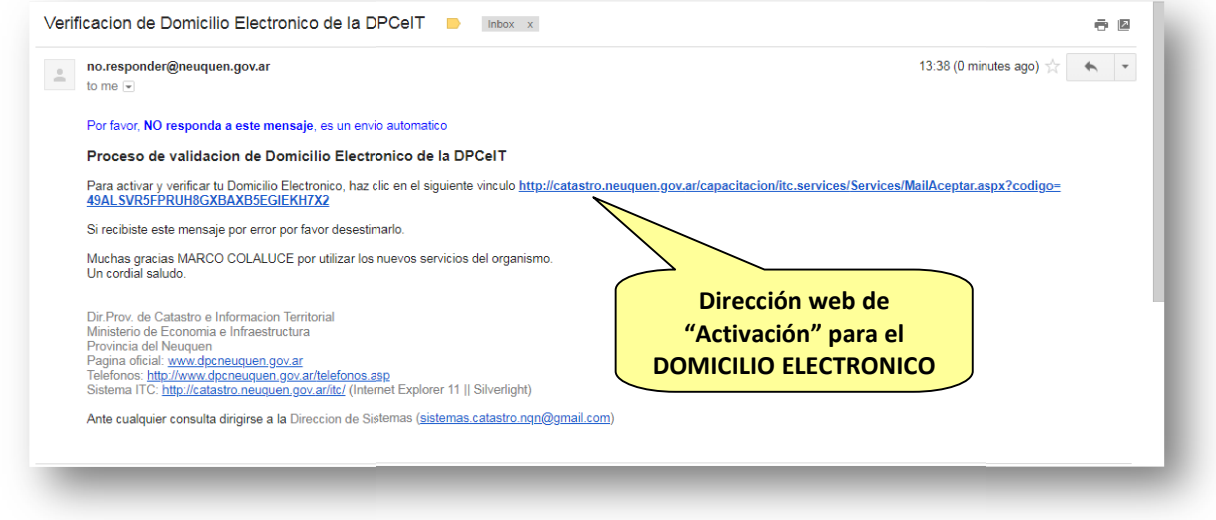

Ilustración 1 Ilustración – Mail de validación de Domicilio Electrónico

## Adhesión

Accediendo a la dirección de validación recibida en el correo electrónico, se visualizará en primera Accediendo a la dirección de validación recibida en el correo electrónico, se visualizará en primera<br>instancia una página web con la "FORMULA DE ADHESION" que explicita los términos y condiciones de uso para constituir un Domicilio Electrónico ante la DPCeIT de la Provincia del<br>Neuquén. Dicha "FORMULA DE ADHESION" deberá ser leída y acepta por el Interesado para<br>constituir fehacientemente un Domicilio E Neuquén. Dicha "FORMULA DE ADHESION" deberá ser leída y acepta por el Interesado para constituir fehacientemente un Domicilio Electró

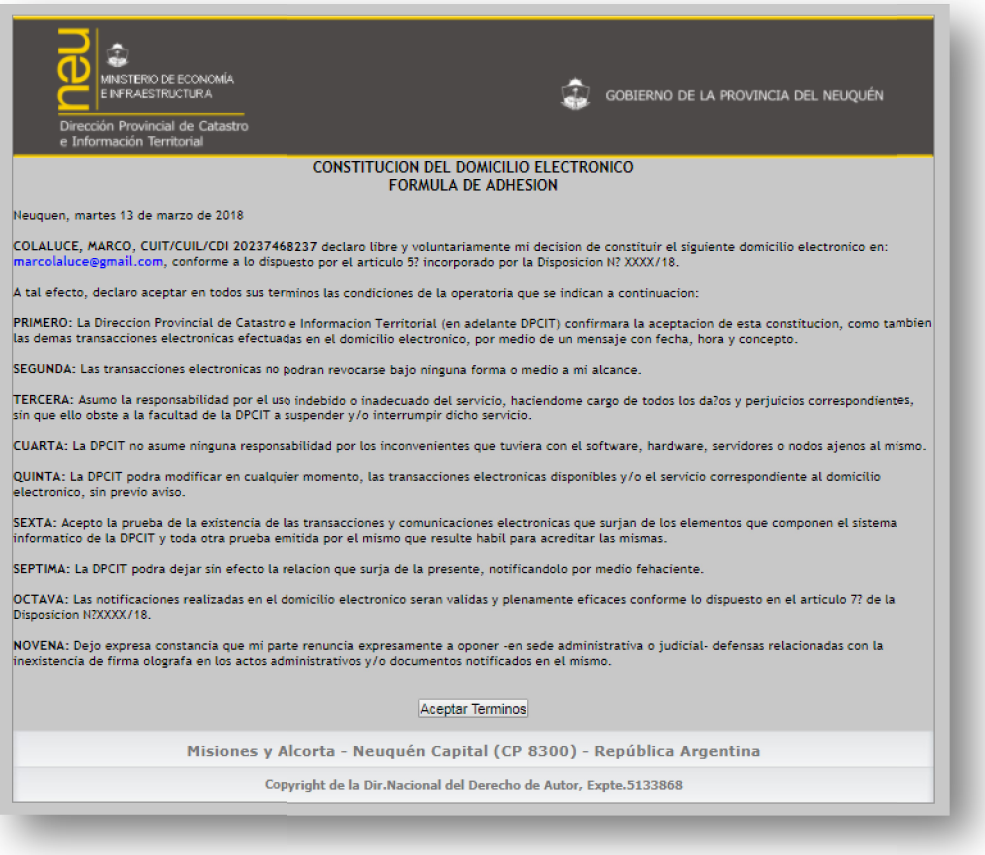

Ilustración 2 – Fórmula de Adhesión de Domicilio Electrónico

Aceptados los Términos y Condiciones de la Fórmula de Adhesión, el sistema ITC confirmará el Aceptados los Términos y Condiciones de la Fórmula de Adhesión, el sistema ITC confirmará el<br>Domicilio Electrónico a partir de dicho instante y se procederá a visualizar el siguiente mensaje de activación exitosa:

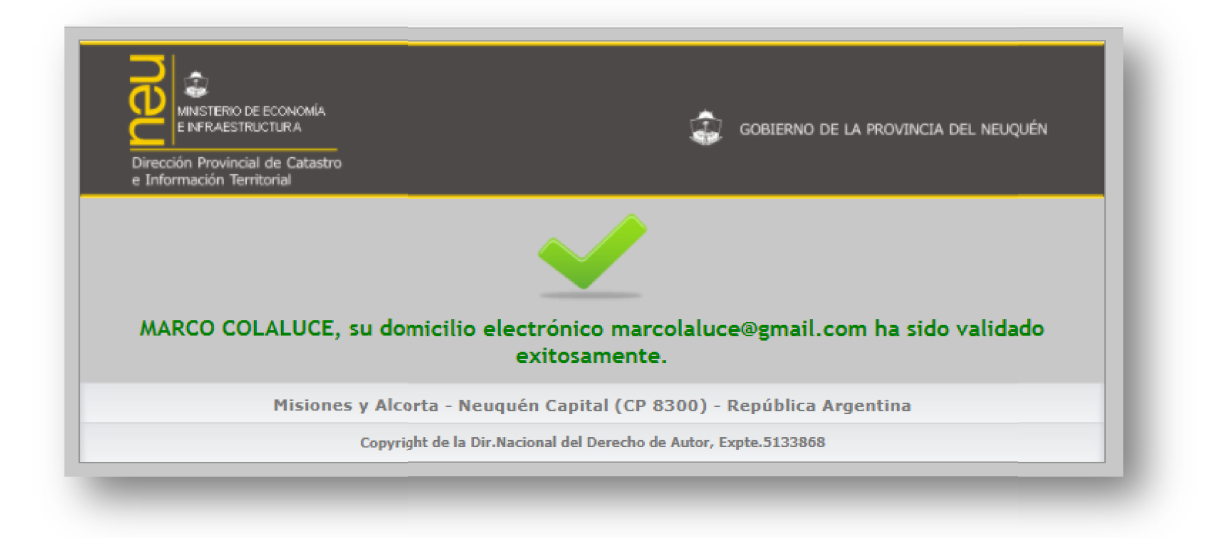

Ilustración 3 –Domicilio Electrónico activado exitosamente